## Nachbericht zur Unterstützung von Modulen mit Employability-Ansatz

Name/Art der Maßnahme/n: (z. B. Exkursion, Workshop etc.):

Praxisworkshop "Der Ton macht den Film - Filmton und effiziente Filmtonbearbeitung"

Fakultät, Studiengang:

Fakultät III Fach Designpädagogik

Modul/Seminar:

Dpb005.3 Audiovisuelle Medien

Ansprechpartner\*in:

Alexander Beste

## Impressionen:

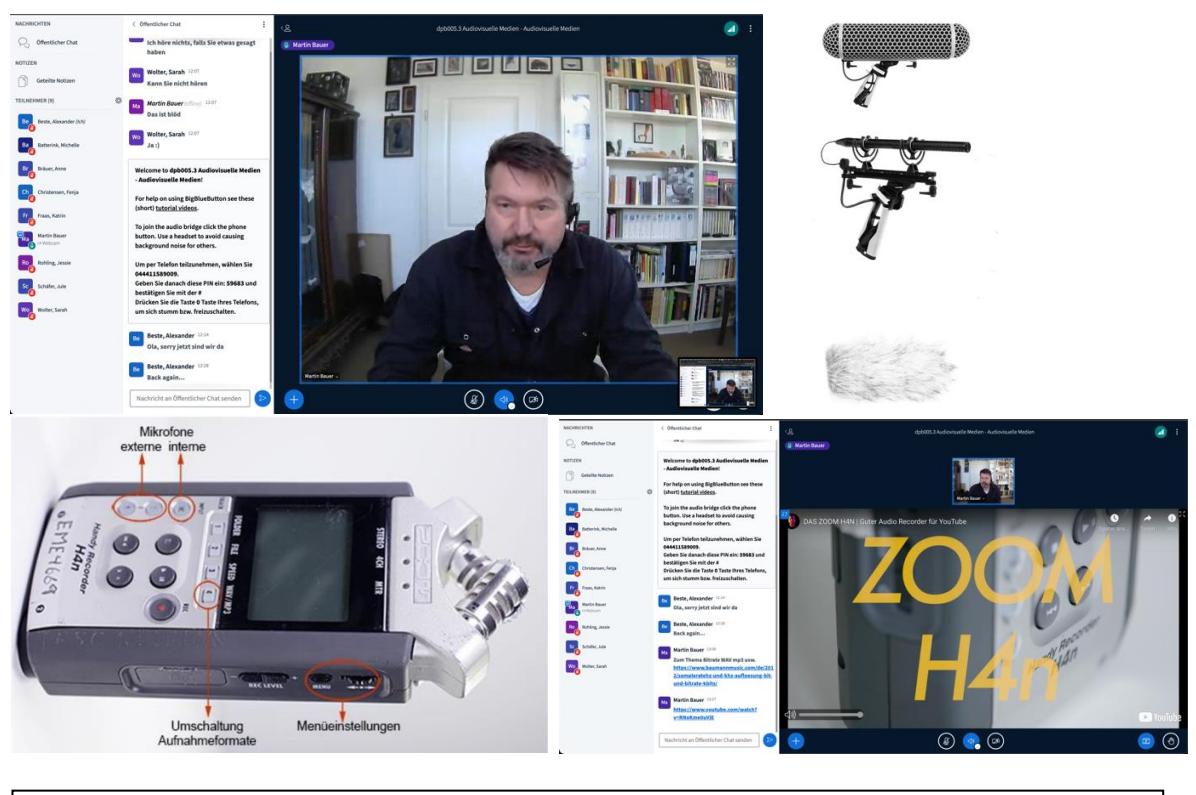

Bildnachweis/e: Alexander Beste/Martin Bauer

Ausfüllhinweis: Bitte nicht mehr als insgesamt 2 Seiten (Textfeld passt sich an). (Korrekturen/Kürzungen bleiben vorbehalten).

Bericht (Reflexion unter Beachtung folgender Gesichtspunkte: Umsetzung der Maßnahme, Kompetenzerwerb, Erreichung der Lernziele, eventuelle Verbesserungsmöglichkeiten. Bei externen Vorhaben bitte darauf eingehen, ob der zusätzliche Workload im Verhältnis zu den Vorgaben des Moduls steht.):

Martin Bauer hat sich über den aktuellen Wissenstand der Teilnehmer\*innen informiert und seinen Impulsvortrag anhand von Beispielen dahingehend optimiert um konkret auf den Leistungsstand einzugehen.

Zunächst stellte er kurz die physikalischen und technischen Grundlagen von Audio-Dateien dar und schaffte eine basale Verständnisebene auf der die folgenden Erläuterungen aufbaute.

Zum Schluss der Veranstaltung gab Martin Bauer wichtige Impulse für die Nutzung und Auswahl der situationsbedingten Mikrofonie. Hier nahm er sowohl professionelles als auch DIY-Equipment in den Fokus. Im weiteren Verlauf überträgt er die Aufnahme-Ergebnisse auf die Tonbearbeitung in der Audiosoftware Audacity. Hier zeigte er kurze Wege um grundlegende Optimierungen oder Fehlerkorrekturen vorzunehmen.

Neben zahlreichen Best-Practice Beispiele berichtete er aus seiner Praxis als Sounddesigner und zeigte Wege auf, wie man mit Experimenten und rudimentären Mitteln zu professionellen Lösungen kommt. Auf Fragen ging er sehr versiert und ausführlich ein. Er legte bei den Beispielen besonderen Fokus auf die wesentlichen Ebenen der Film-Ton-Gestaltung wie Sprache, Musik, Athmo, Soundfoil und Voice Over.

Im Vorfeld wurde von den Studierenden an eigenen Projekten gearbeitet, sodass Fragen gezielt auf die Projekte bezogen gestellt werden konnten. Leider beteiligten sich nur wenige Studierenden mit Fragen und Berichten an der Veranstaltung. Der Kompetenzerwerb wird am Ende der Veranstaltung jedoch deutlich, da sich die Teilnehmenden noch einmal mit der tonalen Ebene ihrer Musterprojekte auseinandersetzten und daraufhin überprüft haben. Die Studierenden dürften sich durch nachgelagerte Anfragen entsprechendes Equipment in der Universität ausleihen, um ihre Produktionen auf ein professionelleres Level anzuheben.

Die Brisanz des Themas sowie hilfreiche Tipps, Tricks und Techniken wurden deutlich erklärt. Vieles war den Teilnehmer\*innen noch nicht bzw. nur zum Teil bekannt. Die Erkenntnisse fördern die Qualität der Produktionen und können sowohl für das Lehramt als auch in anderen künstlerischen Bereichen von Nutzen sein. Mit Blick auf das Lehramt nicht zuletzt für die Vor- und Nachbereitung von digital gestützten Lerneinheiten sondern auch als Unterrichtsgegenstand.

Vor allem aber wurde den Studierenden die deutlich, dass eine scheinbar komplizierte Materie, wie Tontechnik und Tonproduktion leicht zu beherrschen ist. Sie haben das schöpferische und kreative Potenzial erkannt und sind nun in der Lage dies im Kursverlauf und weit darüber hinaus nutzbar zu machen.

Die Studierenden haben im Rahmen einer Veranstaltung an dem Workshop teilgenommen. Der Workload wurde durch Integration in die Veranstaltung nicht strapaziert. Somit ist keine weitere Belastung aufgetreten. Die Ergebnisse dienen zur weiteren Bearbeitung der Abschlussaufgabe.

Stimmen der Studierenden:

"...anschauliche Veranstaltung mit hilfreichen Links"

"ich fand die Vorführung zu den Ebenen mit den Beispielen gut"

"schöne Einführung mit anschaulichen Beispielen"

"interessante Inhalte"

"hilfreiche Veranschaulichung, praxisnah"

"Ich fand die Veranstaltung interessant. Die Videos für die einzelnen Tonvarianten haben mir gut gefallen. Bei dem Programm für die Tonbearbeitung hat mir etwas gefehlt, dass man die Veränderungen aktiv hören kann, um die verschiedenen Bearbeitungsmöglichkeiten besser nachzuvollziehen. (Ging technisch ja leider nicht)"

"schöner Überblick zum Thema Ton allgemein, der aber auch spezifische Informationen für die Filmproduktion erbracht hat (sinnvoll für unsere Projekte)"

Weitere Anmerkungen: